# **Atelier sur le traitement de photos numériques (découverte)**

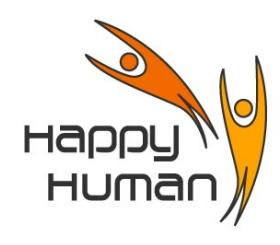

**Titre** Introduction au traitement de la photo numérique

## **Public concerné**

 Toutes personnes disposant d'un PC équipé de Windows et désireuse de découvrir les notions de bases sur les photos numériques.

# **Pré requis**

- Avoir des connaissances de base sur l'utilisation d'un ordinateur, soit par :
	- pratique professionnelle ou personnelle
- une première année d'approche de l'informatique chez énéo (atelier de base « **1** » ).
- Disposer d'un appareil photo numérique est un plus.

### **Objectifs**

- Comprendre la structure d'une photo numérique
- Découverte des caractéristiques de son appareil photo
- Les modes de fonctionnement (aller plus loin que l'automatique ...)
- Découvrir les fonctionnalités de base du logiciel gratuit « PhotoFiltre », comme :
	- Recadrage
	- Retouche des niveaux
	- Découverte de quelques effets (filtre, masque, …)
	- Pouvoir redimensionner une photo pour
	- l'impression papier
	- l'affichage vidéo, etc ...

### **Contenu**

- Les principales caractéristiques d'une image numérique
- Notions de taille d'image (comparaison entre cm, pouce, pixels)
- Les différents formats de fichiers dédiés aux photos (avantages, inconvénients, …)
- Utilisation des outils de sélection (travail sur une partie de l'image, découpe d'image, …)
- Modifier une image (cadrage, rotation, créer un effet spécial, supprimer des détails gênants, ...)
- Retouche d'une image numérique (par ex. suppression des yeux rouges, …)
- Ajouter du texte à une image
- Modifier une image à l'aide d'éléments d'une autre image ...
- Création d'un panorama (si le groupe évolue bien)
- Exercices pratiques (sur base d'images fournies par le formateur, ou par les élèves)

### **Outils**

- Photo Filtre (version gratuite et légale) en utilisant la version 6.5.3 (sans calque)
- Idem avec la version 7.1.1 (avec gestion des calques) si le groupe évolue bien

**Durée** 30 heures (10 demi-journées)

**Inscription** Inscription « en ligne » via le site [http://www.happyhuman.be](http://www.happyhuman.be/) ou via le secrétariat d'énéo par tél. au 081-244 813